# **DB Memory Management**

## **Shared (shared\_buffers) & Private (work\_mem)**

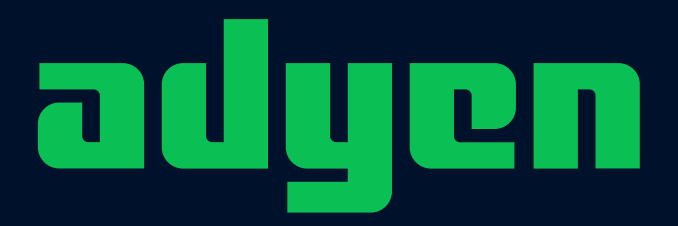

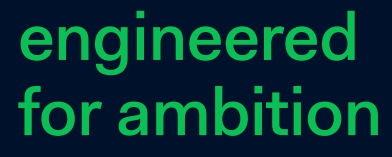

# **Agenda**

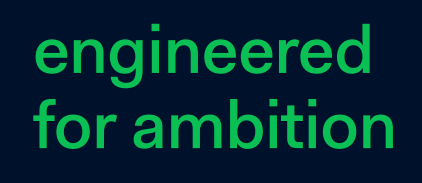

**Intro & why I want to focus on work\_mem today How this typically works out fine (the good) Some sub-optimal behavior (the bad) Ocassionally gets ugly (DBaaS and OOM Killer) Conclusions** 

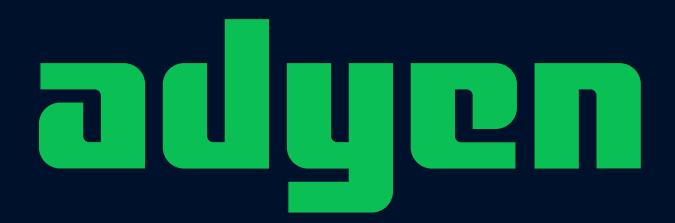

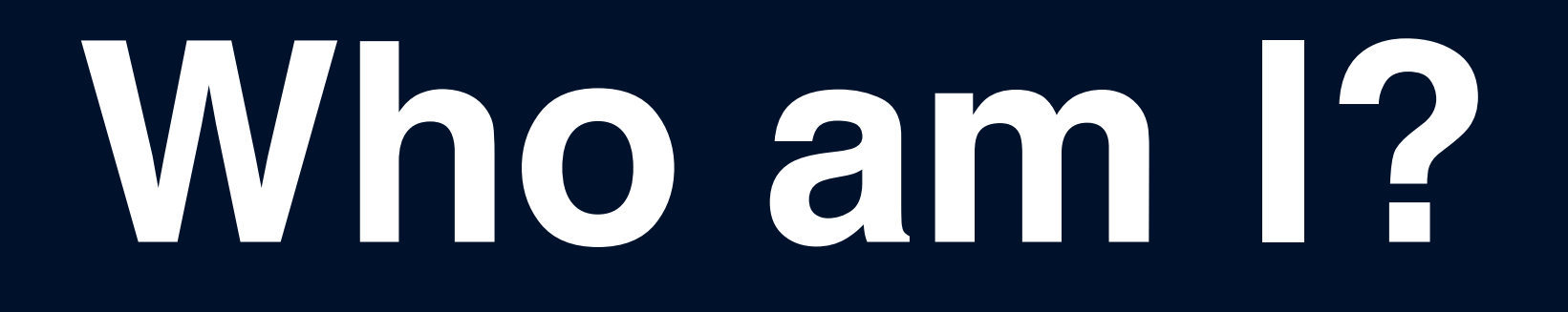

## **Dave Pitts - Database Engineer - Adyen**

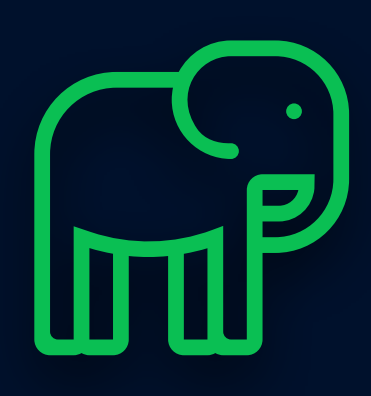

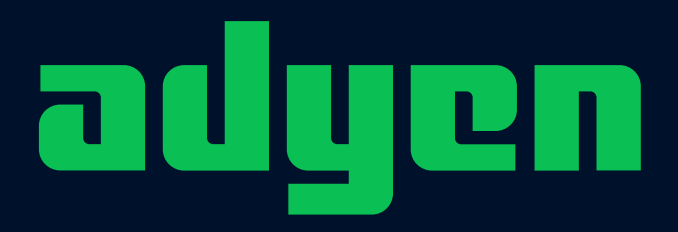

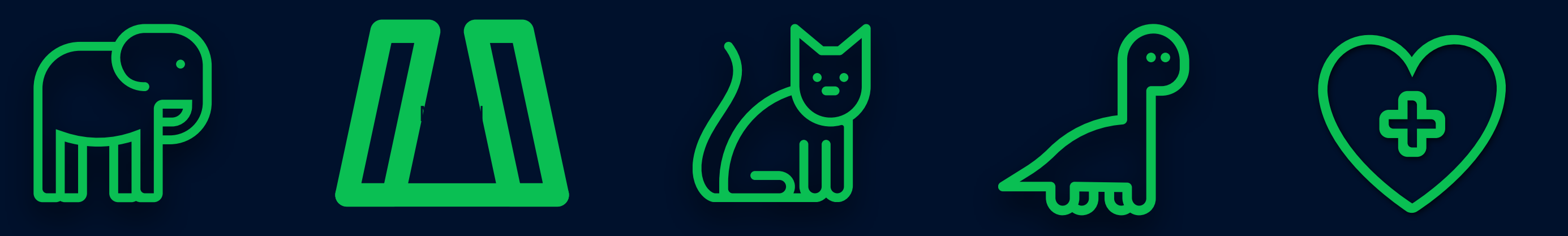

engineered for ambition

# **DBA Dream Jobs?** About us Cælilia Arrol Karen Fex

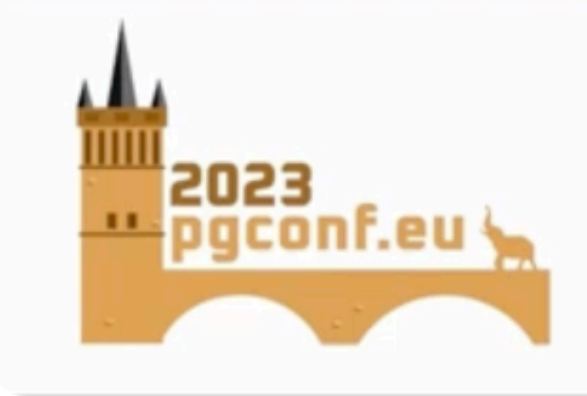

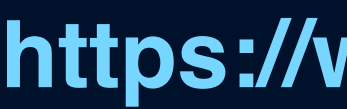

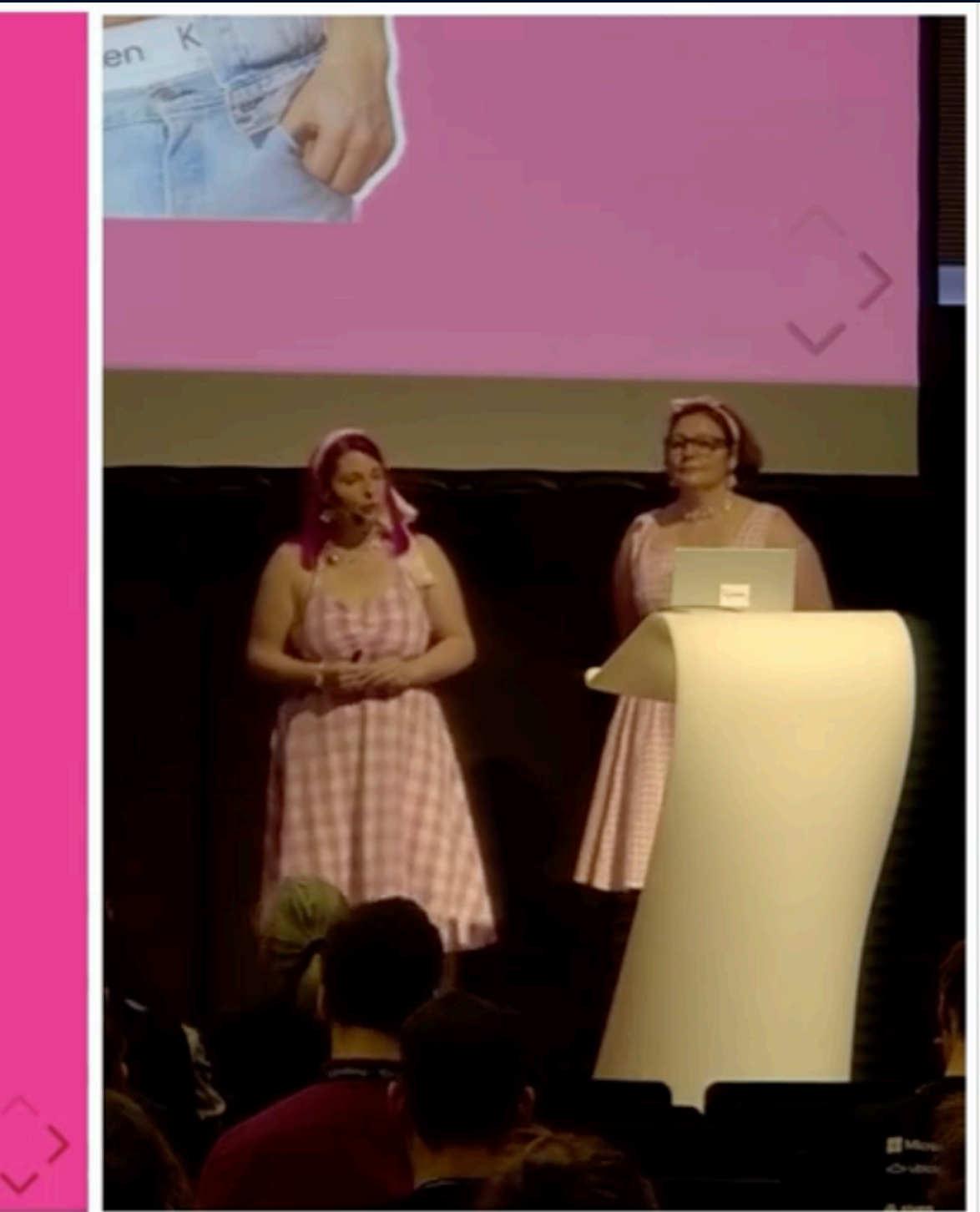

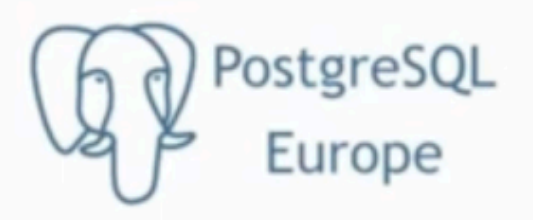

### **https://www.youtube.com/watch?v=nuqpL1LFCCE**

**Sizing PG to avoid OOM killer If PostgreSQL itself is the cause of the system running out of memory … it may help to lower memory-related configuration parameters, particularly shared\_buffers, work\_mem, and hash\_mem\_multiplier. In many cases, it may be better to reduce max\_connections and instead make use of external connection-pooling software.**

**https://www.postgresql.org/docs/current/kernel-resources.html#LINUX-MEMORY-OVERCOMMIT**

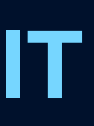

# **Show of hands**

**When the DB goes pop … - Who's seen OOM Killer (in production) - Who's seen DBaaS Failover (memory exhaustion?)**

# **Any ideas - minor page faults?**

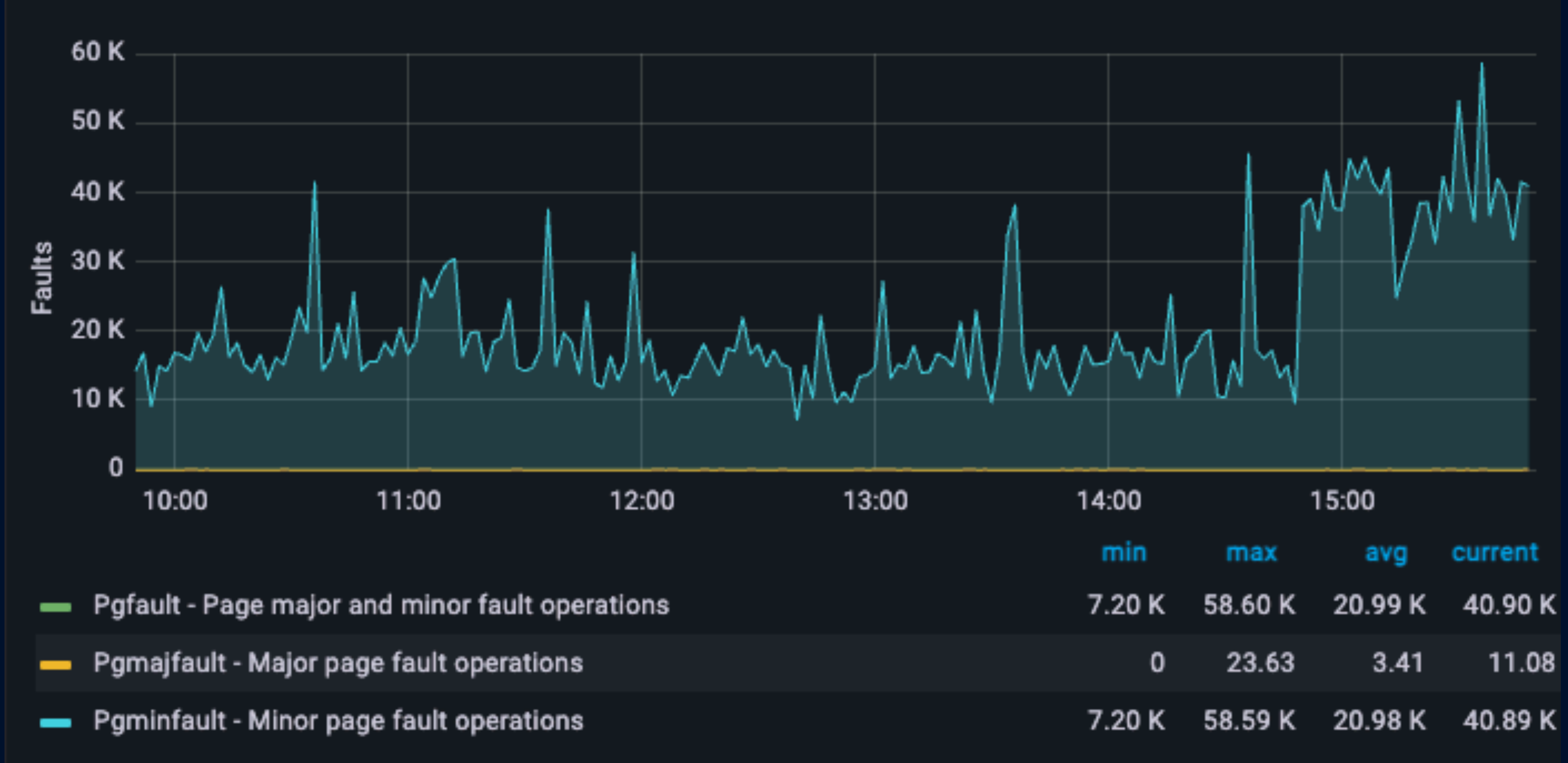

### **Memory Page Faults**

# **DB Memory Management**

- work\_mem
- maintenance\_work\_mem

- 
- 

### OS Memory

### Private Memory

Shared Memory shared\_buffers (don't forget "double buffering") - other "smaller stuff" (e.g. WAL buffers)

### **Private**

# **pg13 further complications**

shared\_buffers (don't forget "double buffering") other "smaller stuff" (e.g. WAL buffers)

### OS Memory

- work\_mem
- maintenance\_work\_mem
- hash\_mem\_multiplier (pg13+)

### Shared

- 
- 

# **PostgreSQL worst practices**

## **Apparently running with default shared\_buffers and work\_mem is surprising common**

**<https://www.postgresql.eu/events/>**

**pgdayparis2024/schedule/session/5333-postgresql-worst-practices/**

# **A good starting point**

**For example, Christophe Pettus suggests that 16MB is a good starting point for most people.**

**Apparently running with default shared\_buffers and** 

**work\_mem is surprising common.** 

**https://www.pgmustard.com/blog/work-mem https://www.youtube.com/watch?v=XUkTUMZRBE8&t=304s**

# **work\_mem an after-taught?**

# **"It's December 29th, so it's holiday season. And let's have some small episode about work\_mem."**

**postgres.fm/episodes/work\_mem**

## **When work\_mem matters**

**Two common use cases : - Large Sort Operations (relatively easy to predict) - Large Hashing Operations (maybe hard to predict)**

# **Sizing work\_mem gotcha pg15+?**

**Multipler for just Hash Operations : - Default work\_mem=4096Kb 1**

- 
- 
- **pg13 introduced hash\_mem\_multiplier default of**
- **Default hash\_mem\_multiplier value of 2 in pg15+ - Double memory for hash ops only (8192Kb?)**

## **increase hash\_mem\_multiplier thread**

**- PG - Peter Geoghegan (pg at bowt.ie) - JN - John Naylor (john.naylor at postgresql.org) - Both major Postgres contributors**

 **https://www.postgresql.org/community/contributors/**

# **open discussion**

**- PG - default is 1.0, which is a fairly conservative default: it preserves the historic behavior, which is that hash-based executor nodes receive the same work\_mem budget as sort-based nodes … - JN - on a couple occasions recommend clients to raise hash\_mem\_multiplier to 2.0 to fix** 

**performance problems**

# **sorts should not affected?**

**- PG - sort-based nodes have very predictable performance characteristics, and the possible upside of allowing a sort node to use more memory is quite bounded in the external sorting code** 

- 
- **JN During this cycle, we also got a small speedup** 
	- **We will review sorts again**

**later…**

## **pg15+ default x2 - The default hash\_mem\_multiplier value is now 2.0 from pg15+ (it was 1.0 in pg13 and pg14) - Sounds like a potentially breaking change to me. Are there any edge cases around high hash**

**operations workloads?**

**- Let's review some execution plans and run some custom pgbench tests**

## **Citus Simple OLAP Cube**

**OLAP Table with 100 different columns (all integer)**

### # CREATE TABLE perf\_row(

 c00 int8, c01 int8, c02 int8, c03 int8, c04 int8, c05 int8, c06 int8, c07 int8, c08 int8, c09 int8, c10 int8, c11 int8, c12 int8, c13 int8, c14 int8, c15 int8, c16 int8, c17 int8, c18 int8, c19 int8, c20 int8, c21 int8, c22 int8, c23 int8, c24 int8, c25 int8, c26 int8, c27 int8, c28 int8, c29 int8, c30 int8, c31 int8, c32 int8, c33 int8, c34 int8, c35 int8, c36 int8, c37 int8, c38 int8, c39 int8, c40 int8, c41 int8, c42 int8, c43 int8, c44 int8, c45 int8, c46 int8, c47 int8, c48 int8, c49 int8, c50 int8, c51 int8, c52 int8, c53 int8, c54 int8, c55 int8, c56 int8, c57 int8, c58 int8, c59 int8, c60 int8, c61 int8, c62 int8, c63 int8, c64 int8, c65 int8, c66 int8, c67 int8, c68 int8, c69 int8, c70 int8, c71 int8, c72 int8, c73 int8, c74 int8, c75 int8, c76 int8, c77 int8, c78 int8, c79 int8, c80 int8, c81 int8, c82 int8, c83 int8, c84 int8, c85 int8, c86 int8, c87 int8, c88 int8, c89 int8, c90 int8, c91 int8, c92 int8, c93 int8, c94 int8, c95 int8, c96 int8, c97 int8, c98 int8, c99 int8 );

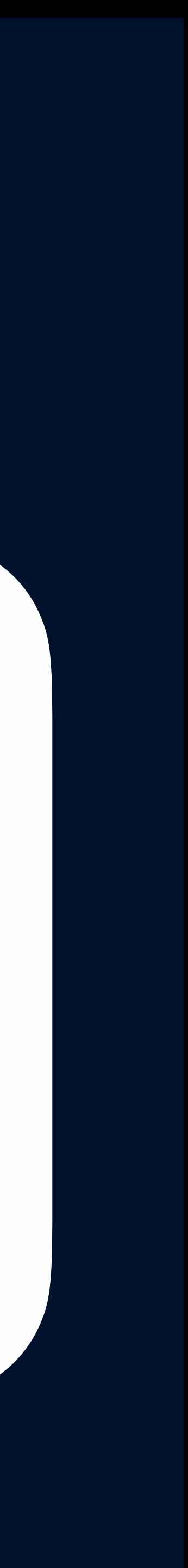

## **Citus Simple OLAP Cube**

**Distrinct values C00:500, C70:35500, C99:50000**

### # INSERT INTO perf\_row

### SELECT

 g % 00500, g % 01000, g % 01500, g % 02000, g % 02500, g % 03000, g % 03500, g % 04000, g % 04500, g % 05000, g % 05500, g % 06000, g % 06500, g % 07000, g % 07500, g % 08000, g % 08500, g % 09000, g % 09500, g % 10000, g % 20500, g % 21000, g % 21500, g % 22000, g % 22500, g % 23000, g % 23500, g % 24000, g % 24500, g % 25000, g % 25500, g % 26000, g % 26500, g % 27000, g % 27500, g % 28000, g % 28500, g % 29000, g % 29500, g % 30000, g % 30500, g % 31000, g % 31500, g % 32000, g % 32500, g % 33000, g % 33500, g % 34000, g % 34500, g % 35000, g % 35500, g % 36000, g % 36500, g % 37000, g % 37500, g % 38000, g % 38500, g % 39000, g % 39500, g % 40000, g % 40500, g % 41000, g % 41500, g % 42000, g % 42500, g % 43000, g % 43500, g % 44000, g % 44500, g % 45000, g % 45500, g % 46000, g % 46500, g % 47000, g % 47500, g % 48000, g % 48500, g % 49000, g % 49500, g % 50000

 g % 10500, g % 11000, g % 11500, g % 12000, g % 12500, g % 13000, g % 13500, g % 14000, g % 14500, g % 15000, g % 15500, g % 16000, g % 16500, g % 17000, g % 17500, g % 18000, g % 18500, g % 19000, g % 19500, g % 20000, FROM generate\_series(1,500000) g;

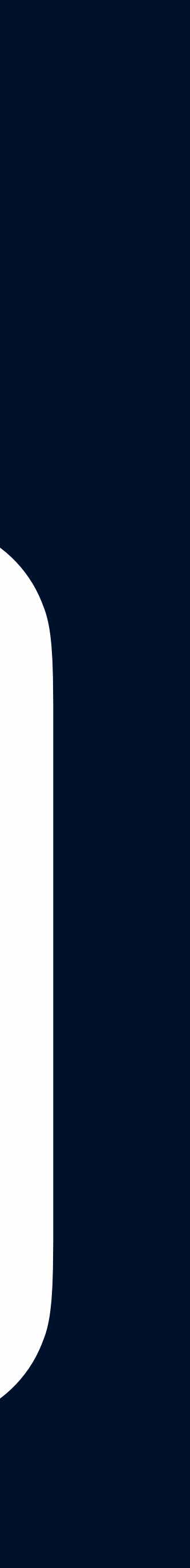

## **Before pg15 - hash\_mem\_multiplier=1**

**Aggr/Group 50K values: very high Disc Usage and high IOPs**

# EXPLAIN (ANALYZE, BUFFERS) SELECT c99, SUM(c29), AVG(c71) FROM perf\_row GROUP BY c99; QUERY PLAN

-------------------------------------------------------------------------------------------------------------------------

 HashAggregate (cost=97743.84..104357.10 rows=50256 width=72) (actual time=1697.361..2050.372 rows=50000 loops=1) Group Key: c99

 Planned Partitions: 4 Batches: 5 Memory Usage: 4145kB Disk Usage: 23496kB Buffers: shared hit=15688 read=39868, temp read=2641 written=4909 -> Seq Scan on perf\_row (cost=0.00..60556.04 rows=500004 width=24) (actual time=2.007..833.247 rows=500000 loops=1)

Buffers: shared hit=15688 read=39868

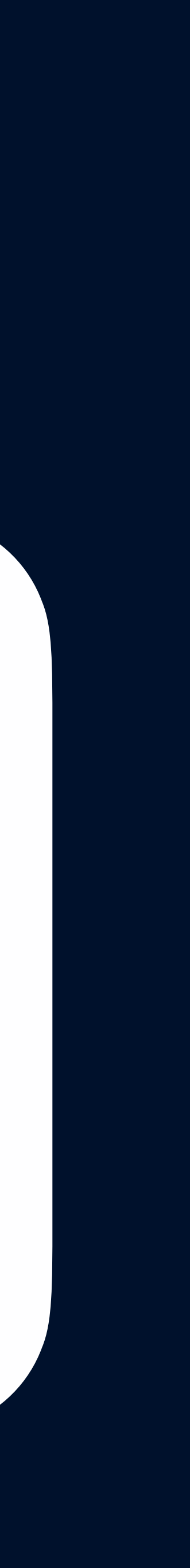

## **pg15+ hash\_mem\_multiplier=2**

Aggr/Group 50K values: high Disc Usage and high IOPs

# EXPLAIN (ANALYZE, BUFFERS) SELECT c99, SUM(c29), AVG(c71) FROM perf\_row GROUP BY c99; QUERY PLAN

------------------------------------------------------------------------------------------------------------------------- HashAggregate (cost=97743.84..104357.10 rows=50256 width=72) (actual time=1480.648..1689.421 rows=50000 loops=1) Group Key: c99 Planned Partitions: 4 Batches: 5 Memory Usage: 8241kB Disk Usage: 14104kB Buffers: shared hit=15688 read=39868, temp read=1525 written=2896 -> Seq Scan on perf\_row (cost=0.00..60556.04 rows=500004 width=24) (actual time=0.700..825.849 rows=500000 loops=1) Buffers: shared hit=15688 read=39868

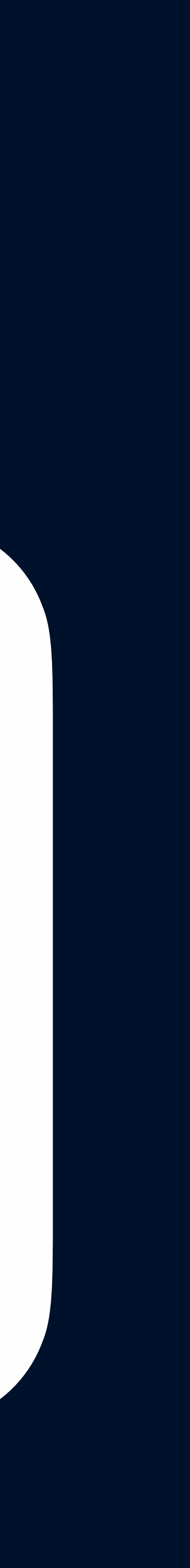

## **Custom hash\_mem\_multiplier=4**

Aggr/Group 50K values - with custom setting (pg13+)

# set hash\_mem\_multiplier=4; SET # EXPLAIN (ANALYZE, BUFFERS) SELECT c99, SUM(c29), AVG(c71) FROM perf\_row GROUP BY c99; QUERY PLAN

------------------------------------------------------------------------------------------------------------------------

 HashAggregate (cost=64306.07..65059.91 rows=50256 width=72) (actual time=247.716..257.823 rows=50000 loops=1) Group Key: c99

Batches: 1 Memory Usage: 12561kB

Buffers: shared hit=15822 read=39734

 -> Seq Scan on perf\_row (cost=0.00..60556.04 rows=500004 width=24) (actual time=0.226..88.872 rows=500000 loops=1) Buffers: shared hit=15822 read=39734

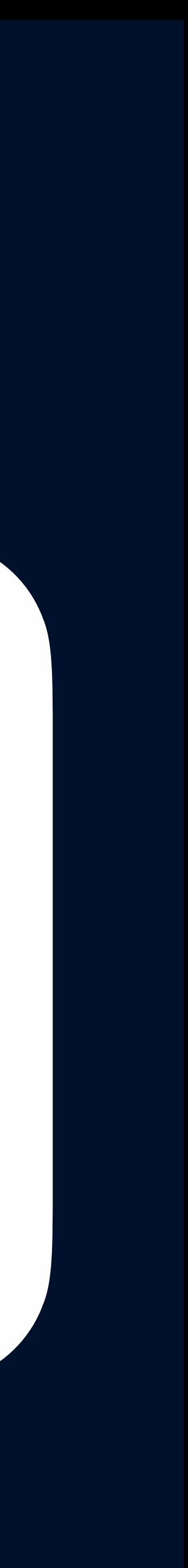

# **Why hash\_mem\_multiplier?**

**How much do we need reduce average work\_mem** 

**Why not just run with bigger work\_mem? to accommodate higher hash\_mem\_multiplier? Wasn't sizing Postgres Private Memory already hard enough?**

## **Checking Sort Behavior**

## **hash\_mem\_multiplier 4 > temp (read=4963 written=4973)**

### # EXPLAIN (ANALYZE, BUFFERS) SELECT \* FROM perf\_row where c00 < 50 order by c50;

- Gather Merge (cost=67677.98..72370.17 rows=40216 width=800) (actual time=481.396..519.861 rows=50000 loops=1) Workers Planned: 2
- Workers Launched: 2
- Buffers: shared hit=15654 read=40016, temp read=4963 written=4973
- -> Sort (cost=66677.96..66728.23 rows=20108 width=800) (actual time=402.314..409.534 rows=16667 loops=3) Sort Key: c50
	- Sort Method: external merge Disk: 16552kB Buffers: shared hit=15654 read=40016, temp read=4963 written=4973 Worker 0: Sort Method: external merge Disk: 11584kB Worker 1: Sort Method: external merge Disk: 11568kB
	- Filter: (c00 < 50)
		- Rows Removed by Filter: 150000
		- Buffers: shared hit=15540 read=40016

```
 -> Parallel Seq Scan on perf_row (cost=0.00..58160.19 rows=20108 width=800) (actual time=4.001..242.583 rows=16667 loops=3)
```
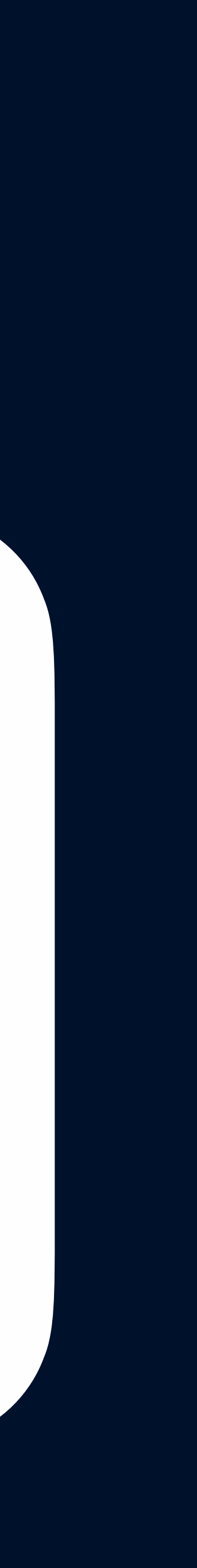

## **no change (as expected)**

## **hash\_mem\_multiplier 2 > temp (read=4962 written=4970)**

### # EXPLAIN (ANALYZE, BUFFERS) SELECT \* FROM perf\_row where c00 < 50 order by c50;

- Gather Merge (cost=67677.98..72370.17 rows=40216 width=800) (actual time=359.359..397.040 rows=50000 loops=1) Workers Planned: 2
- Workers Launched: 2
- Buffers: shared hit=15667 read=40003, temp read=4962 written=4970
- -> Sort (cost=66677.96..66728.23 rows=20108 width=800) (actual time=338.722..343.132 rows=16667 loops=3) Sort Key: c50
	- Sort Method: external merge Disk: 14360kB Buffers: shared hit=15667 read=40003, temp read=4962 written=4970 Worker 0: Sort Method: external merge Disk: 10016kB Worker 1: Sort Method: external merge Disk: 15320kB
	- Filter: (c00 < 50)
		- Rows Removed by Filter: 150000
		- Buffers: shared hit=15553 read=40003

```
 -> Parallel Seq Scan on perf_row (cost=0.00..58160.19 rows=20108 width=800) (actual time=9.280..214.408 rows=16667 loops=3)
```
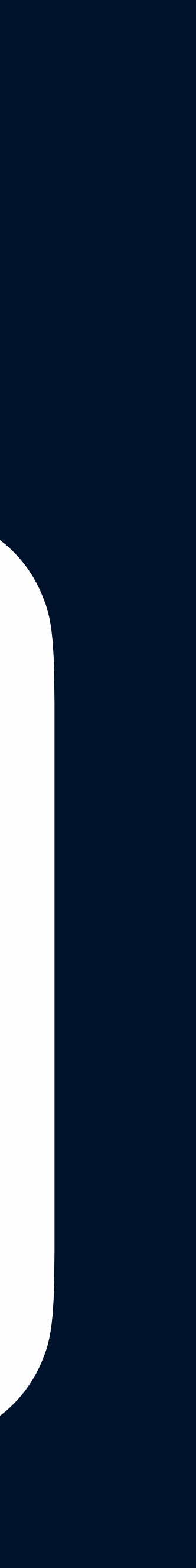

## **ORA-PG migration headache Oracle uses a simpler bucket approach - at least**

- **A bucket for total private memory e.g. 4000Mb on** 
	-
- **Exceptional processes with complex queries able**

**from a DBA perspective 16G VM Typically queries use only 1Mb or 2Mb (introspection is also easier) to grow up 10% e.g. 400Mb**

# **pgbench & hash\_mem\_multiplier**

## **- testing high hash\_mem\_multiplier (4) with 10, 15, 25, 50 & 75 concurrent processes (DBConnections) - monitoring via AWS RDS server FreeableMemory**

# **DBConn sizes 10, 15, 25, 50 & 70**

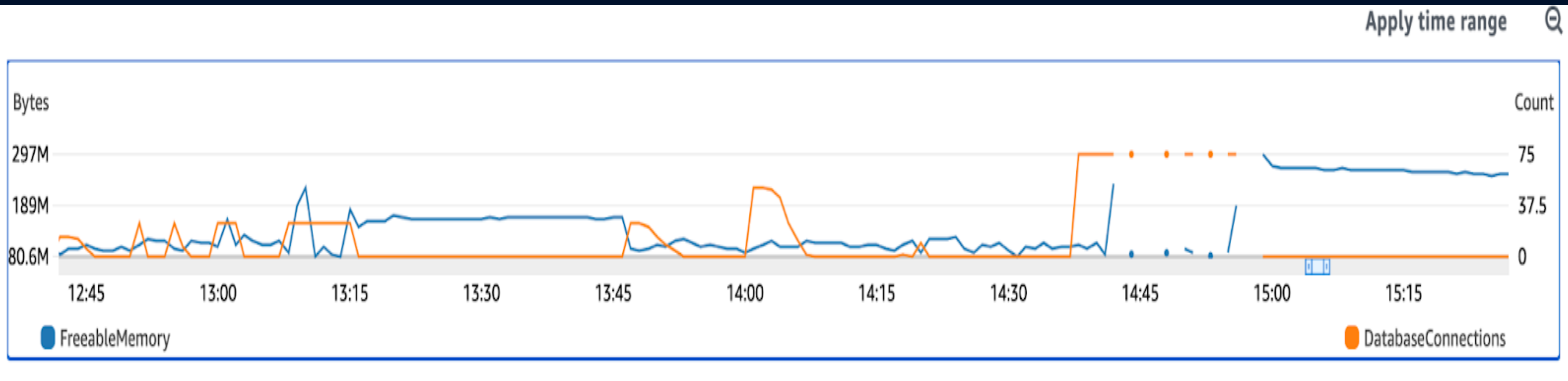

- **FreeableMemory 80M to 297M left-side**
- **DatabaseConnections 0 to 75 right-side**
- **no correlation which is good**

# **Tests eventually hit CPU limits**

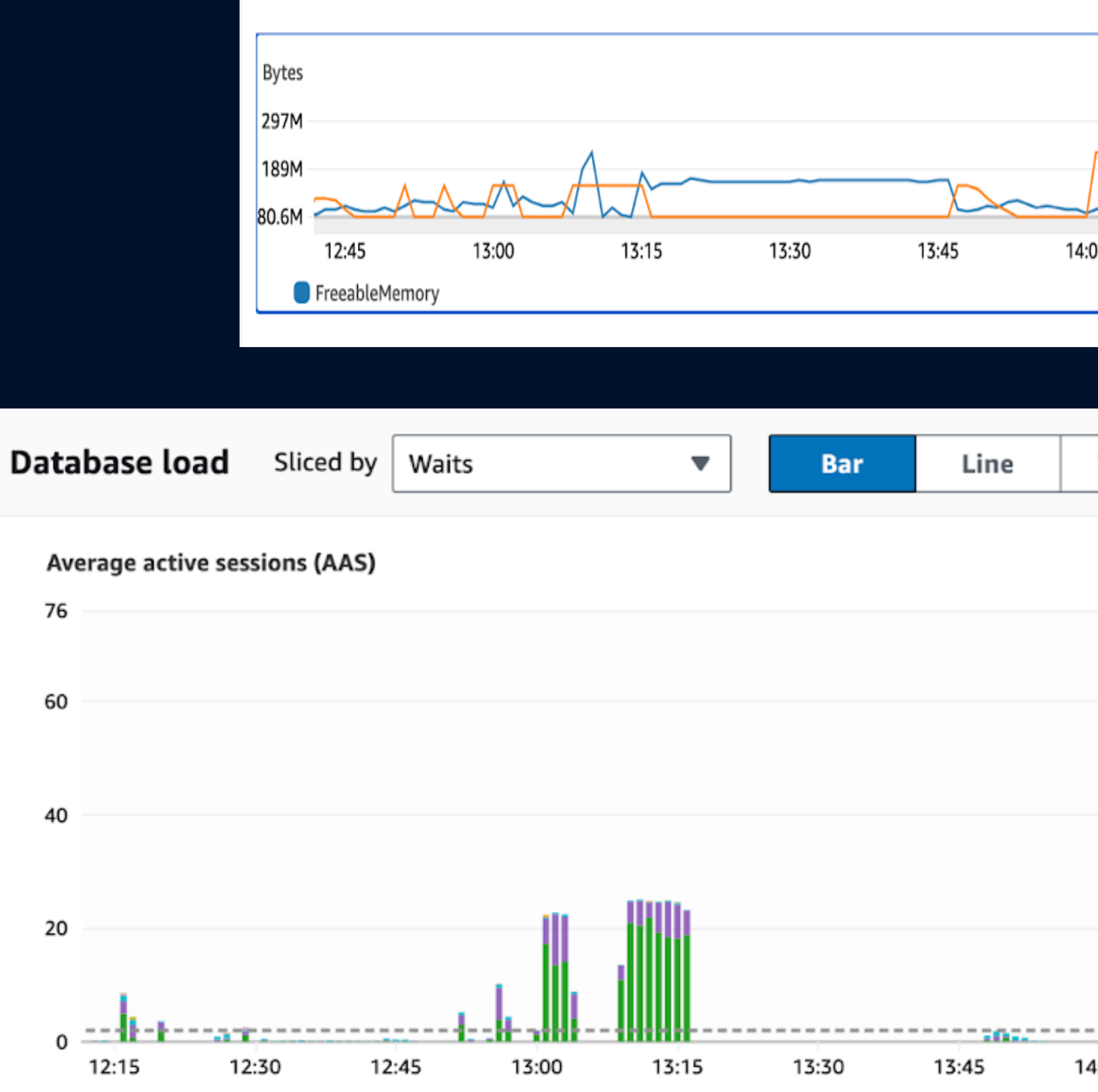

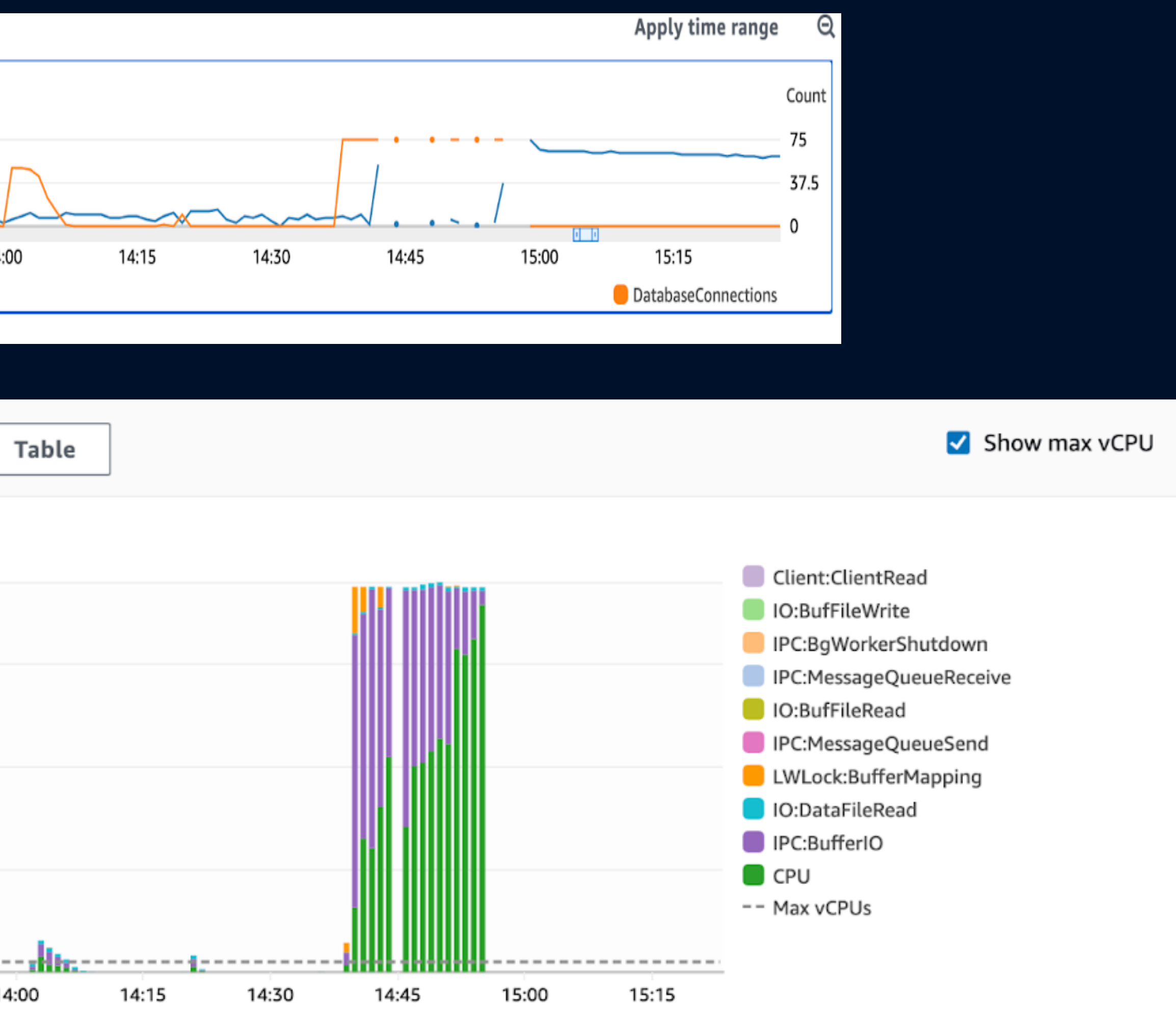

# **pgbench & hash\_mem\_multiplier**

**- Expensive hash operations over 75 concurrent connections: minimal affect on Overall Memory usage**

**- Conclusion - individual execution plans clearly show higher memory usage but this is short lived/ duration**

# **Expert Systems and AI?**

**- PGTune (simple webpage/expert system) - DBtune (complex AI/ML model)**

# **PGTune**

## **- Simple heuristic model but a good starting point - Definitely better than pg defaults (laptop only)**

**# DB Version: 14 # OS Type: linux # DB Type: oltp # Total Memory (RAM): 16 GB # CPUs num: 4 # Connections num: 500 # Data Storage: ssd**

**# DB Version: 15 # OS Type: linux # DB Type: oltp # Total Memory (RAM): 16 GB # CPUs num: 4 # Connections num: 500 # Data Storage: ssd**

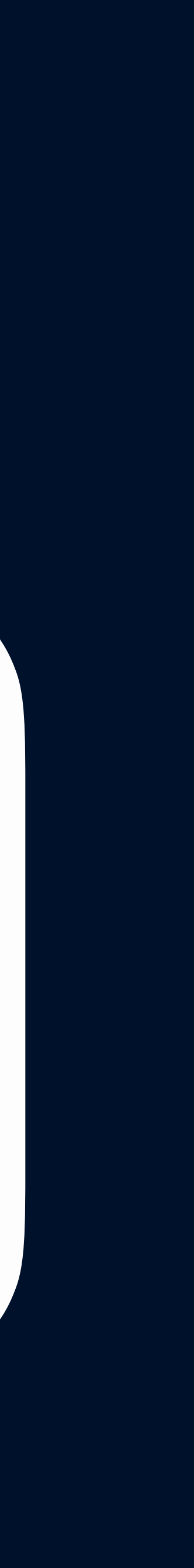

**PG14 - PGTune - Inputs PG15 - PGTune - Inputs**

# **PGTune & hash\_mem\_multiplier**

**max\_connections = 500 shared\_buffers = 4GB effective\_cache\_size = 12GB maintenance\_work\_mem = 1GB checkpoint\_completion\_target = 0.9 wal\_buffers = 16MB default\_statistics\_target = 100 random\_page\_cost = 1.1 effective\_io\_concurrency = 200 work\_mem = 4194kB huge\_pages = off min\_wal\_size = 2GB max\_wal\_size = 8GB max\_worker\_processes = 4 max\_parallel\_workers\_per\_gather = 2 max\_parallel\_workers = 4 max\_parallel\_maintenance\_workers = 2**

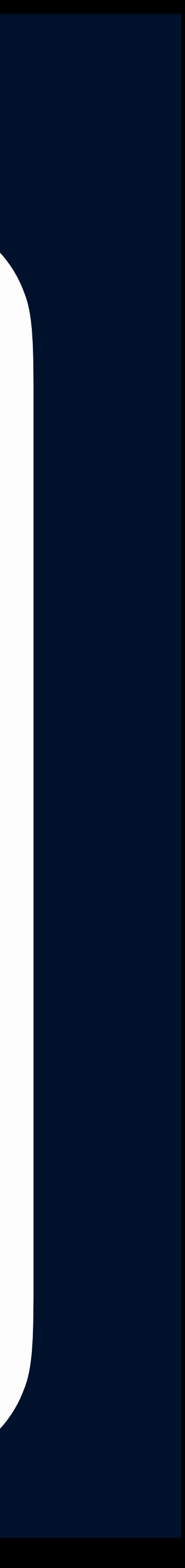

**max\_connections = 500 shared\_buffers = 4GB effective\_cache\_size = 12GB maintenance\_work\_mem = 1GB checkpoint\_completion\_target = 0.9 wal\_buffers = 16MB default\_statistics\_target = 100 random\_page\_cost = 1.1 effective\_io\_concurrency = 200 work\_mem = 4194kB huge\_pages = off min\_wal\_size = 2GB max\_wal\_size = 8GB max\_worker\_processes = 4 max\_parallel\_workers\_per\_gather = 2 max\_parallel\_workers = 4 max\_parallel\_maintenance\_workers = 2**

### **PG14 - PGTune PG15 - PGTune - Output (identical)**

### **# CPUs num: 4**

**…**

**work\_mem = 4194kB**

**max\_worker\_processes = 4**

**max\_parallel\_workers\_per\_gather = 2**

**max\_parallel\_workers = 4**

max parallel maintenance workers = 2

### **# CPUs num: 8**

**… work\_mem = 2097kB max\_worker\_processes = 8 max\_parallel\_workers\_per\_gather = 4 max\_parallel\_workers = 8 max\_parallel\_maintenance\_workers = 4**

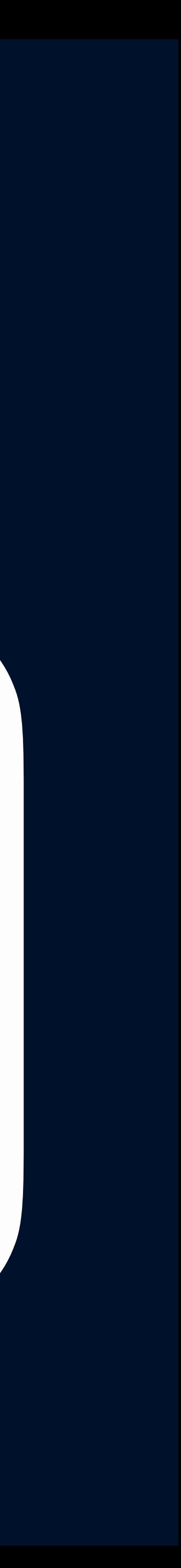

### **PG15 with 4 CPUs - PGTune (OLTP) PG15 with 4 CPUs - PGTune (OLTP)**

# **PGTune: CPUs & work\_mem**

# **DBtune**

**- Interesting AI/ML approach - Some impressive results (using BenchBase) - Lots of DB restarts (optional?)**

- 
- **oh yes and they are a sponsor for pgDay.DE 2024!**

## **Tuning work\_mem is workload specific!**

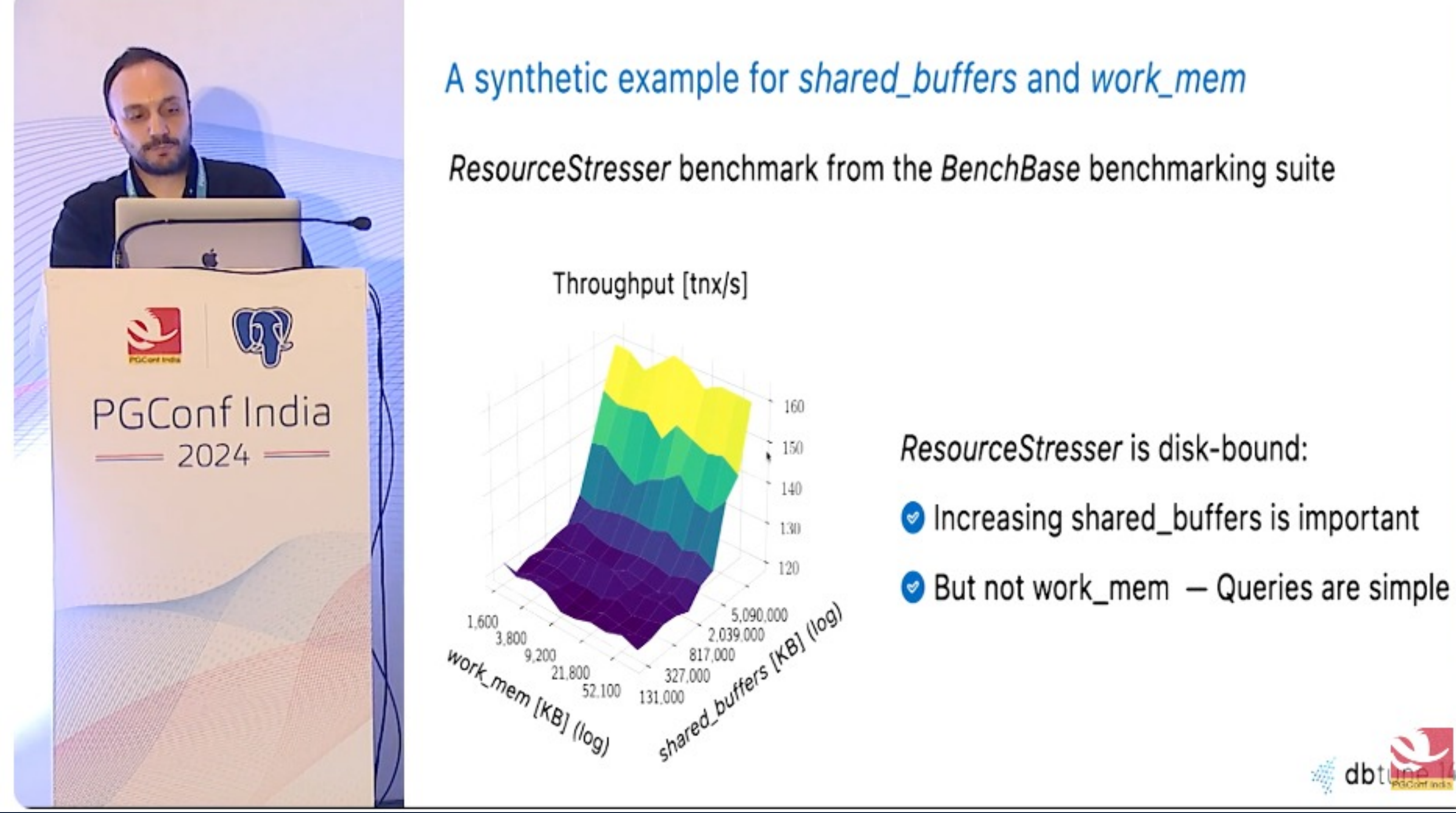

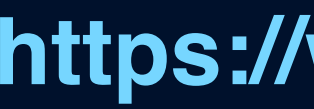

## **https://www.youtube.com/watch?v=qNoiyqHdZlo**

**shared\_buffers,work\_mem 131072,4096 4017552,2231 5142464,4859 6588784,34598 1526672,2231 1526672,80351 4017552,7146 8035096,58237 803512,30023 2249824,34598 8035096,80351 8035096,80351 803512,2231 8035096,80351 8035096,80351 8035096,80351**

# **DBtune & BenchBase 30x5mins**

**8035096,80351 8035096,80351 8035096,80351 8035096,80351 8035096,2231 8035096,80351 8035096,80351 8035096,80351 8035096,80351 8035096,80351 8035096,80351 8035096,80351 8035096,2231 8035096,2231 8035096,80351**

## **Visualising Memory Shared Memory + ( work\_mem x max\_connections )**

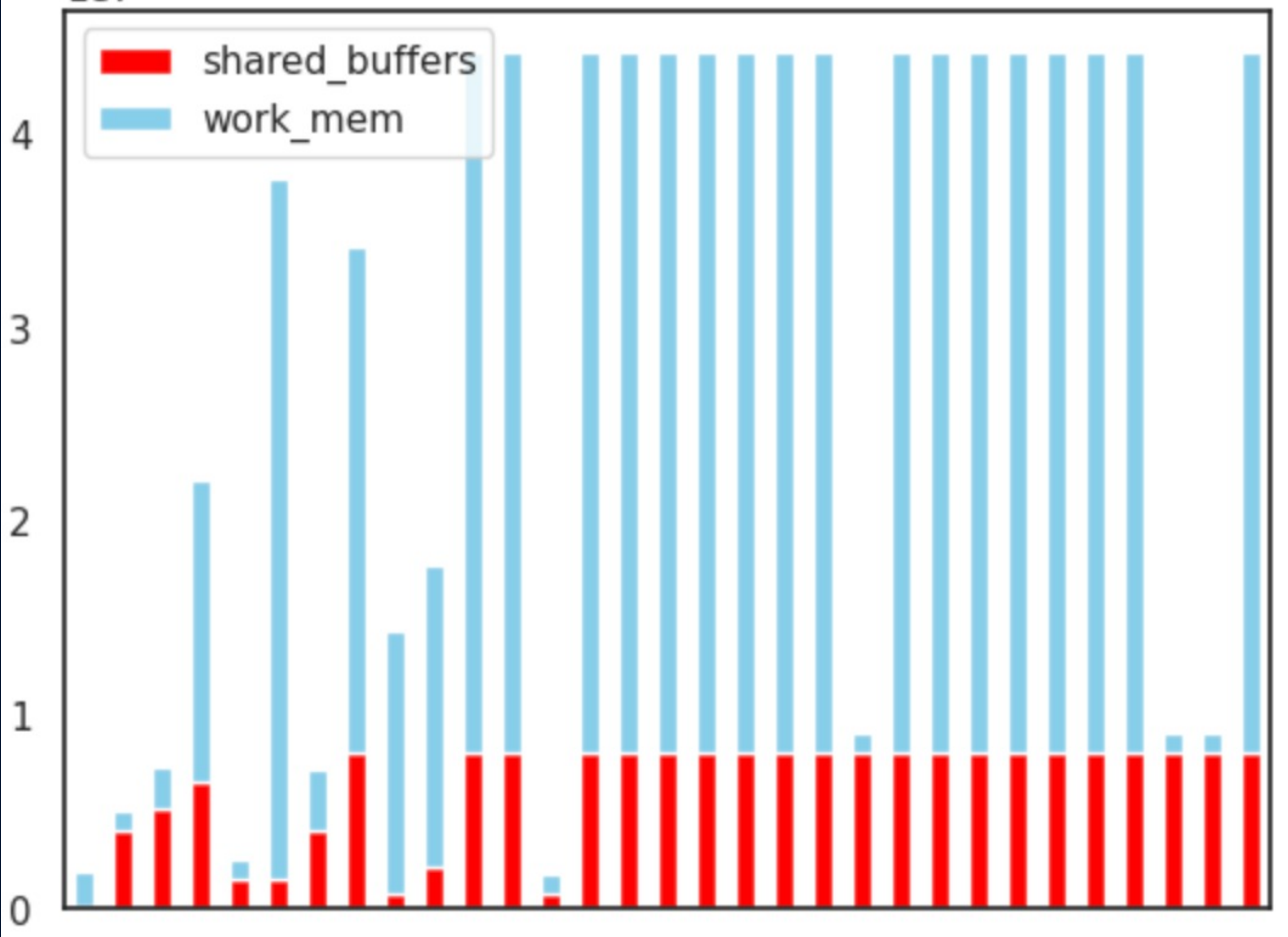

## **Tuning work\_mem is workload specific!**

**- OLTP - short atomic queries (low work\_mem) - OLAP - reports (high work\_mem & fewer connections) - HTAP - mixed (? work\_mem & ? connections)** 

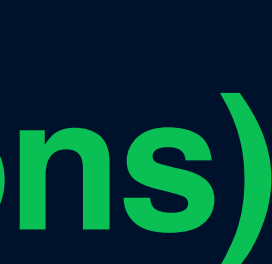

**My Observations - DBtune with restarts (default) seems like a natural fit for tools like pgReplay - Could we seed solutions a bit more like a Genetic Algorithm? I asked Luigi … - ML approach is more complex and exciting (faster / few iterations) - Luigi "non-linear and non-obvious relationship between the different parameters"**

- 
- 

# **and pause before …**

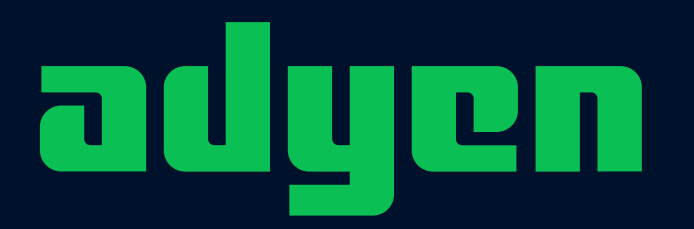

engineered<br>for ambition

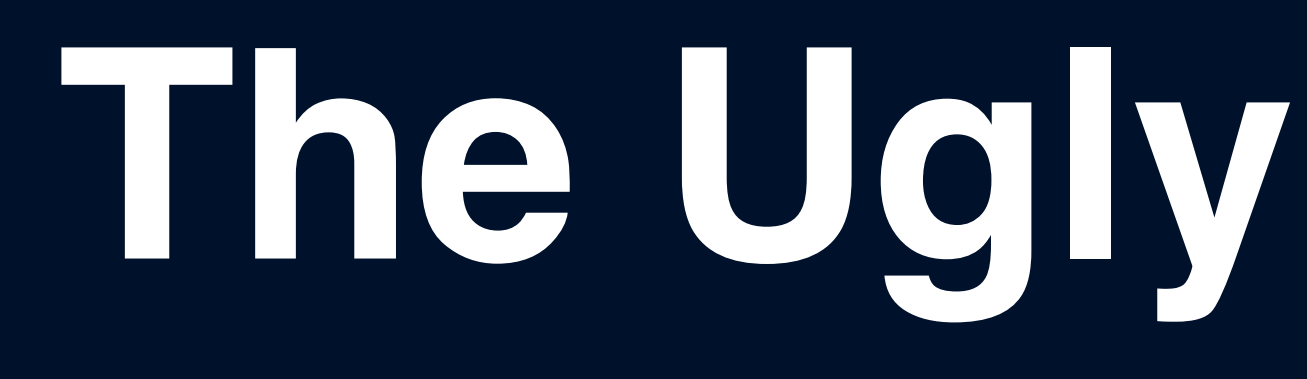

**- Hard to reproduce edge cases - DBaaS appears more difficult/vulnerable - Your not 100% safe on bare metal**

# **Remember these page faults?**

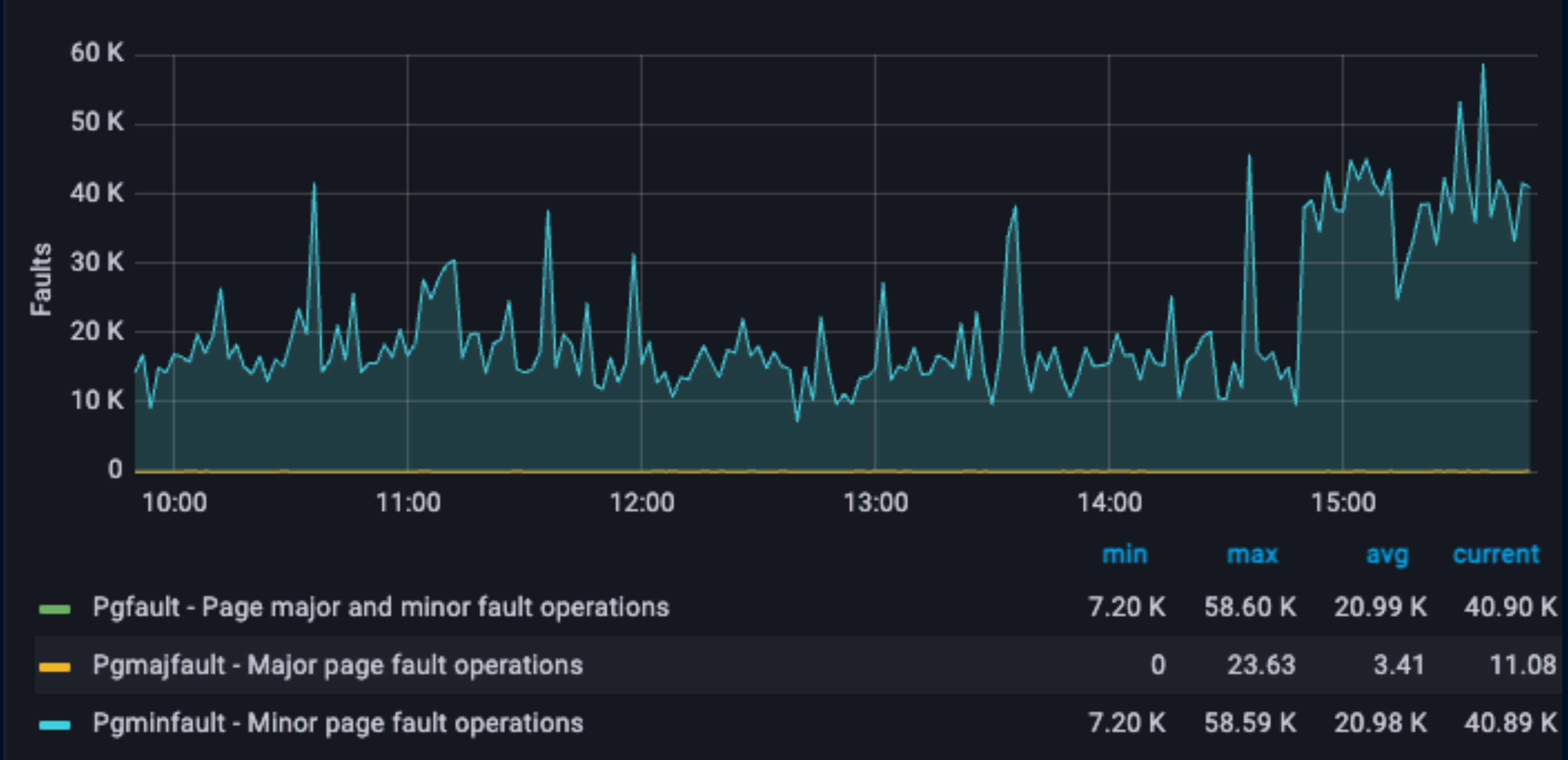

**Memory Page Faults** 

# **First Vulnerability**

**- Dynamic SQL is everywhere - Loop / edge cases bugs - PG 1K or 10K or 100K bind variable**

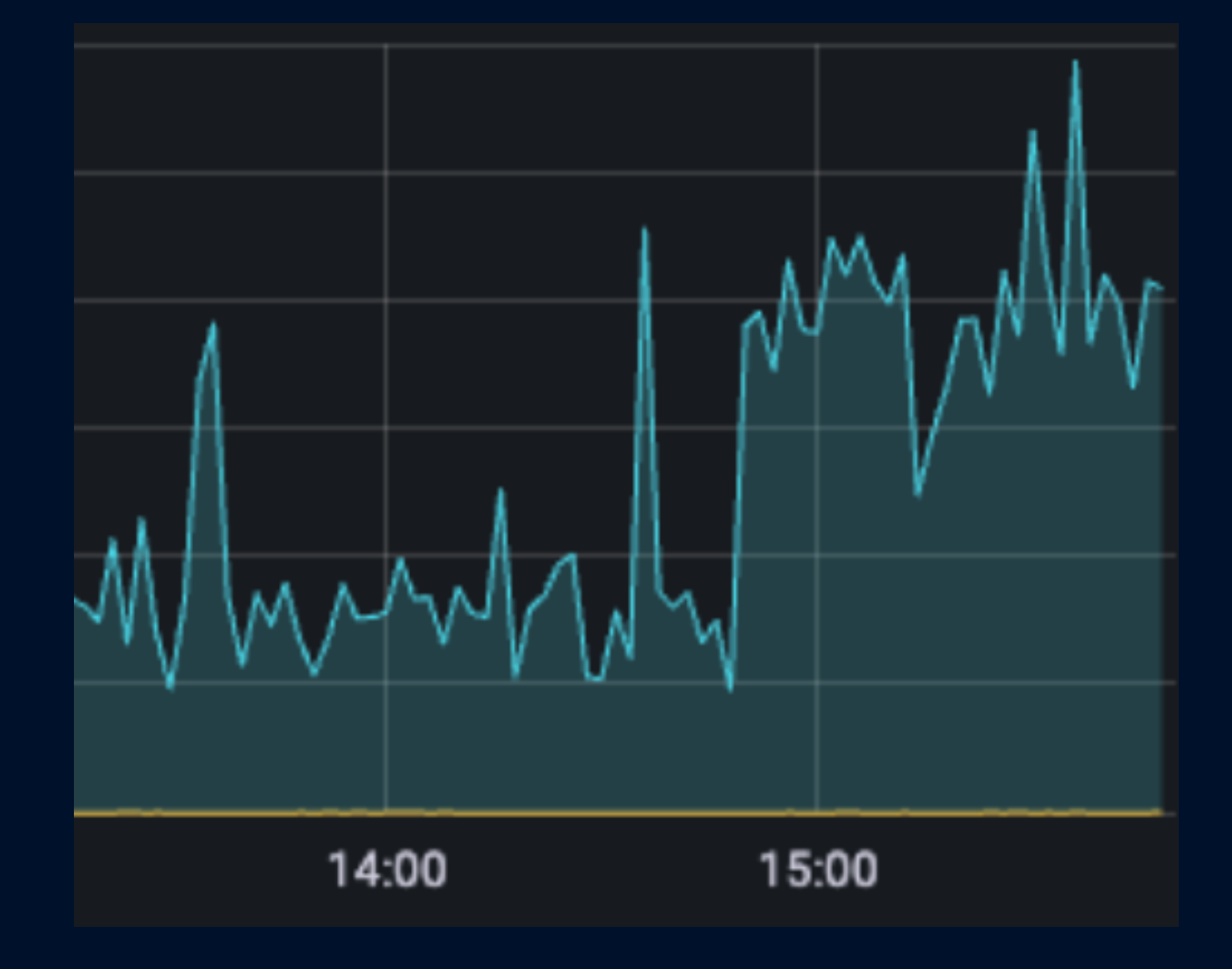

# **Page Fault Incidents**

- **One dominant query (30%) with very high executions and buffer reads per exec (but no change)**
- **Multiple other queries (5%)**
- **New query extreme bind variables**

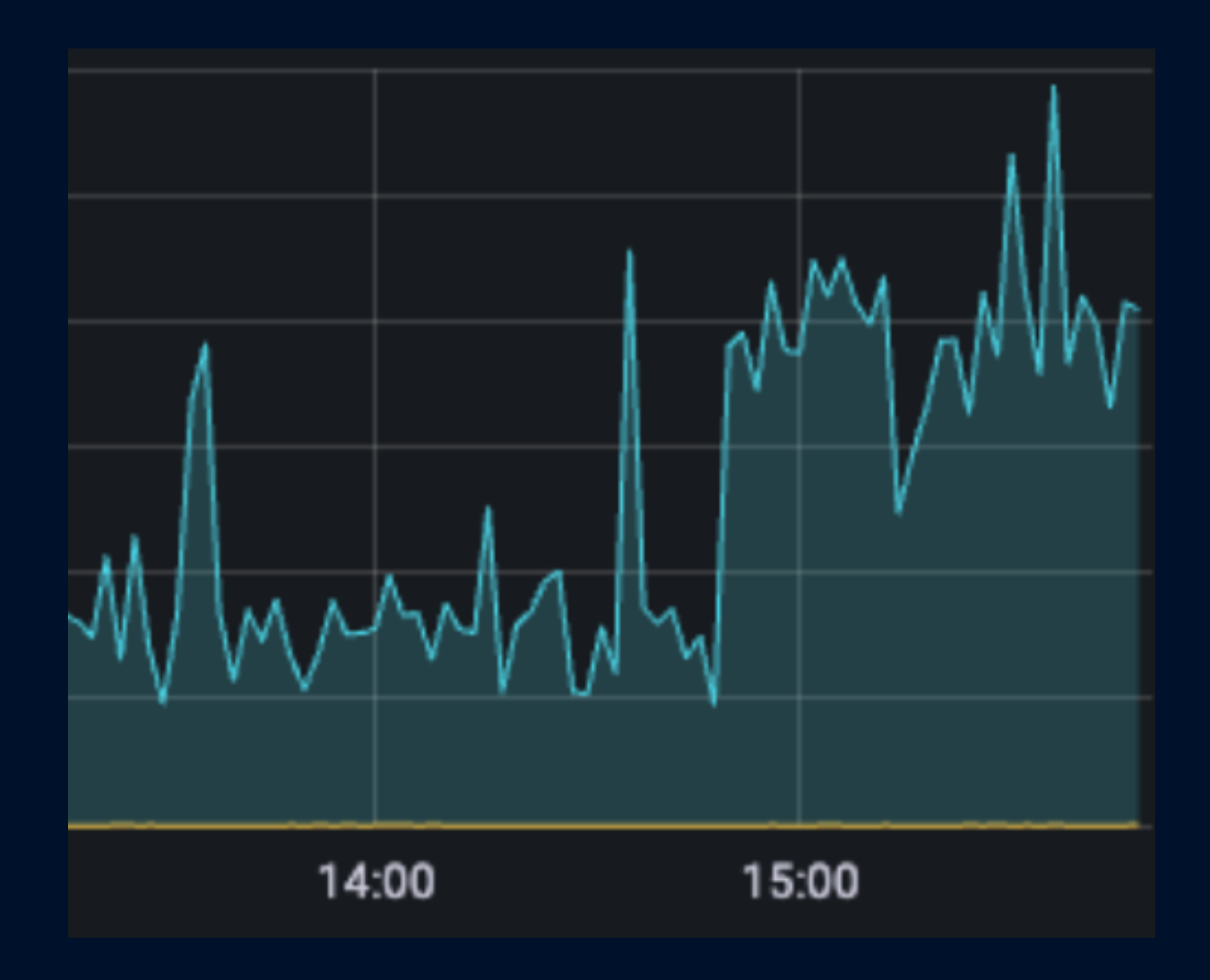

# **Second Vulnerability**

**- Extreme SQL Statement - No (apparent) limit of SQL size - Invisible failovers (SAAS)**

# **Conclusion**

**16MB is a good starting point Avoid high max\_connections if possible use connection pooling layer (pg\_bouncer) For HTAP set work\_mem at session level or custom conn pool Sanitise your queries - Postgres does not do this form you.**

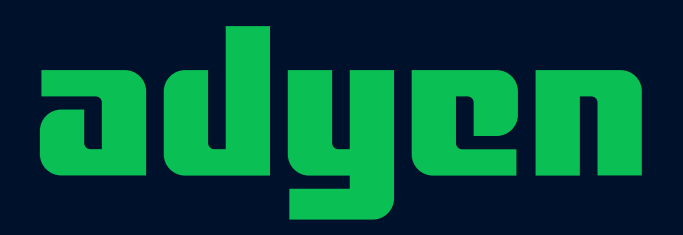

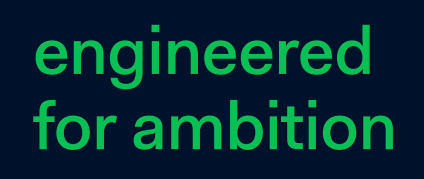

# **PG Usergroups BCN & MAD**

**https://www.linkedin.com/company/102283719/admin/feed/posts/**

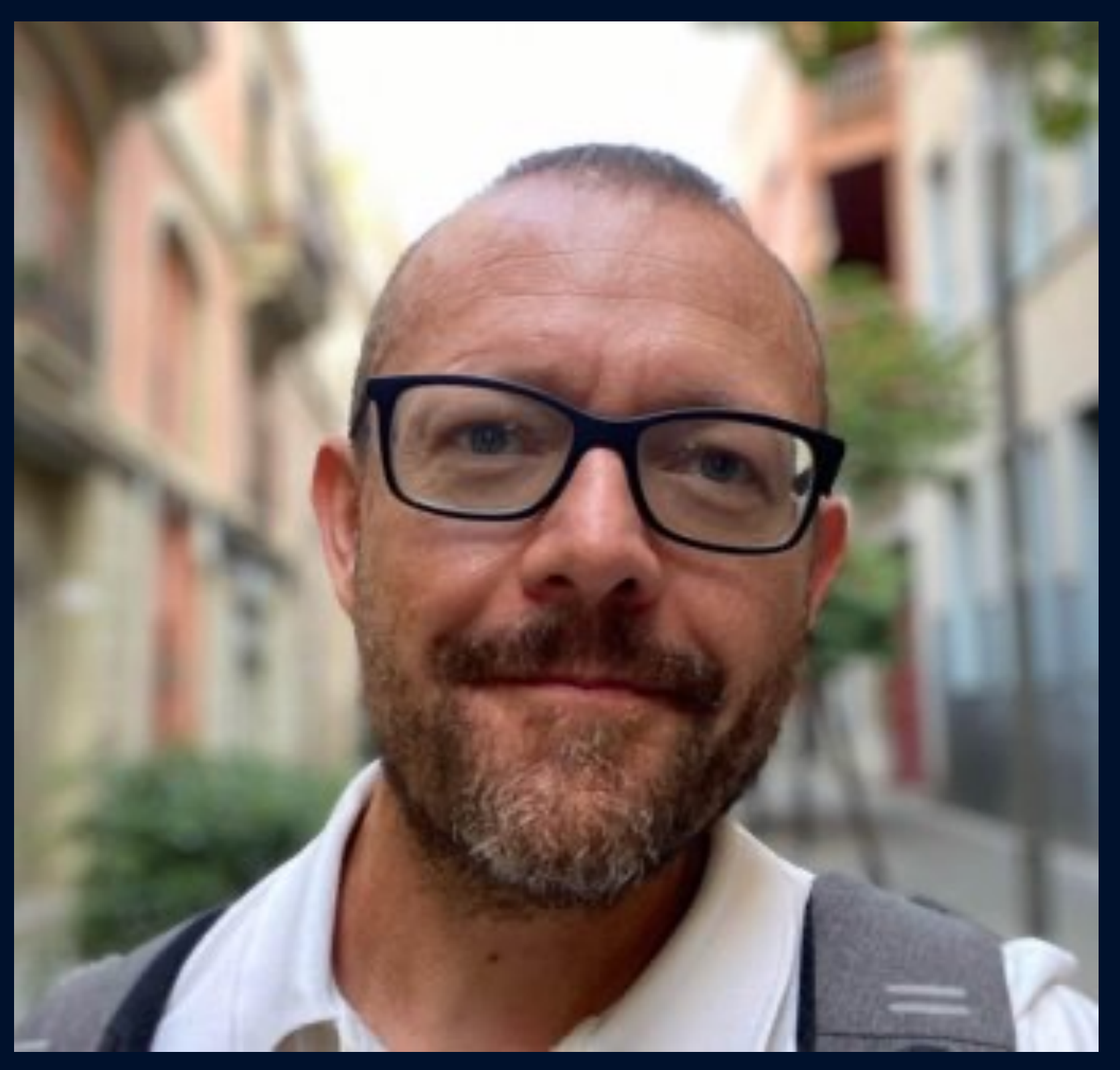

### **Andrea Cucciniello (Barcellona Lead) Dave Pitts (Madrid Lead)**

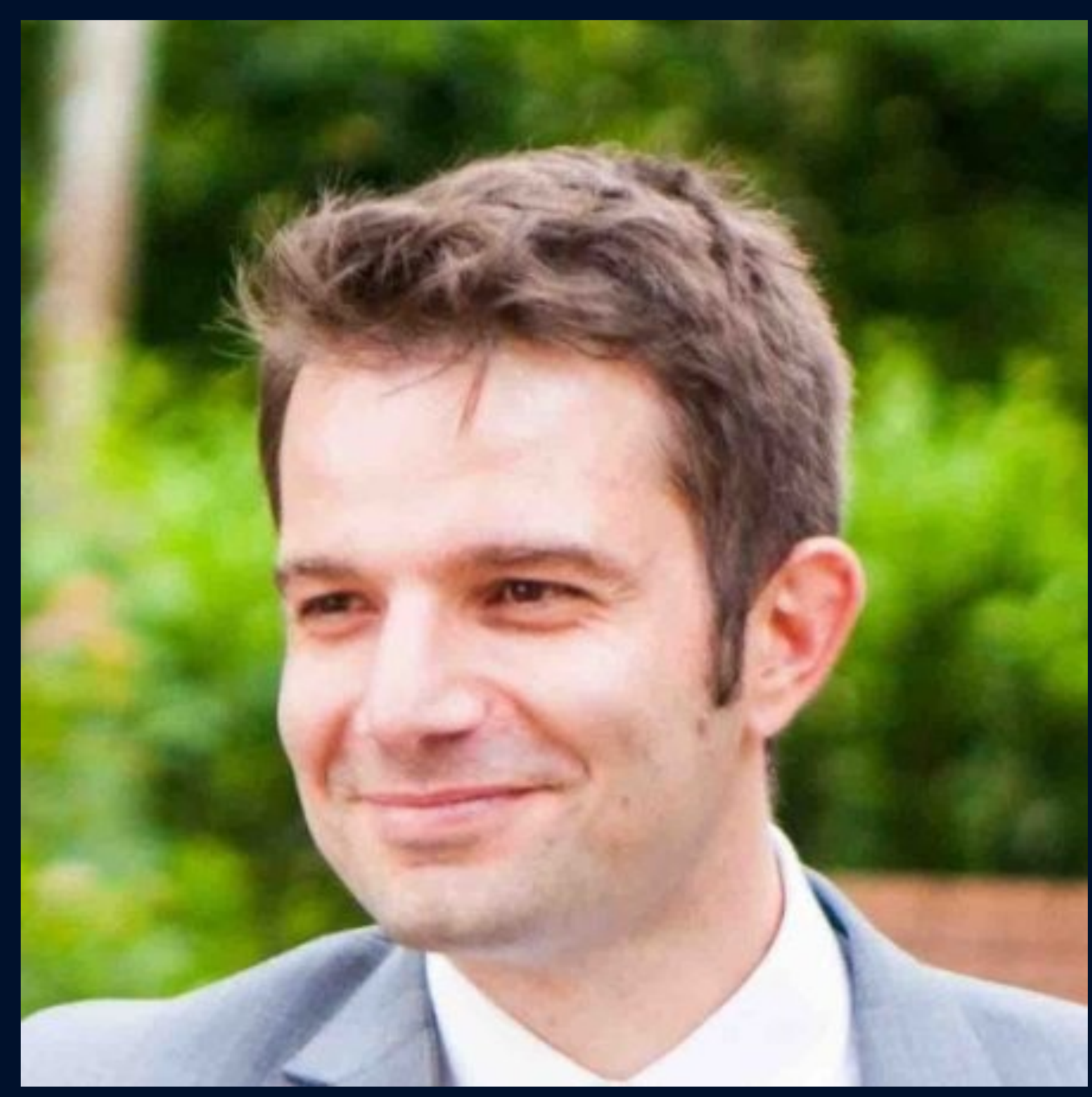

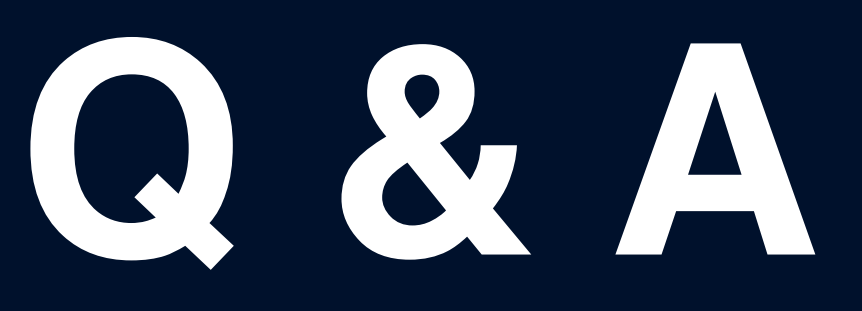

engineered<br>for ambition

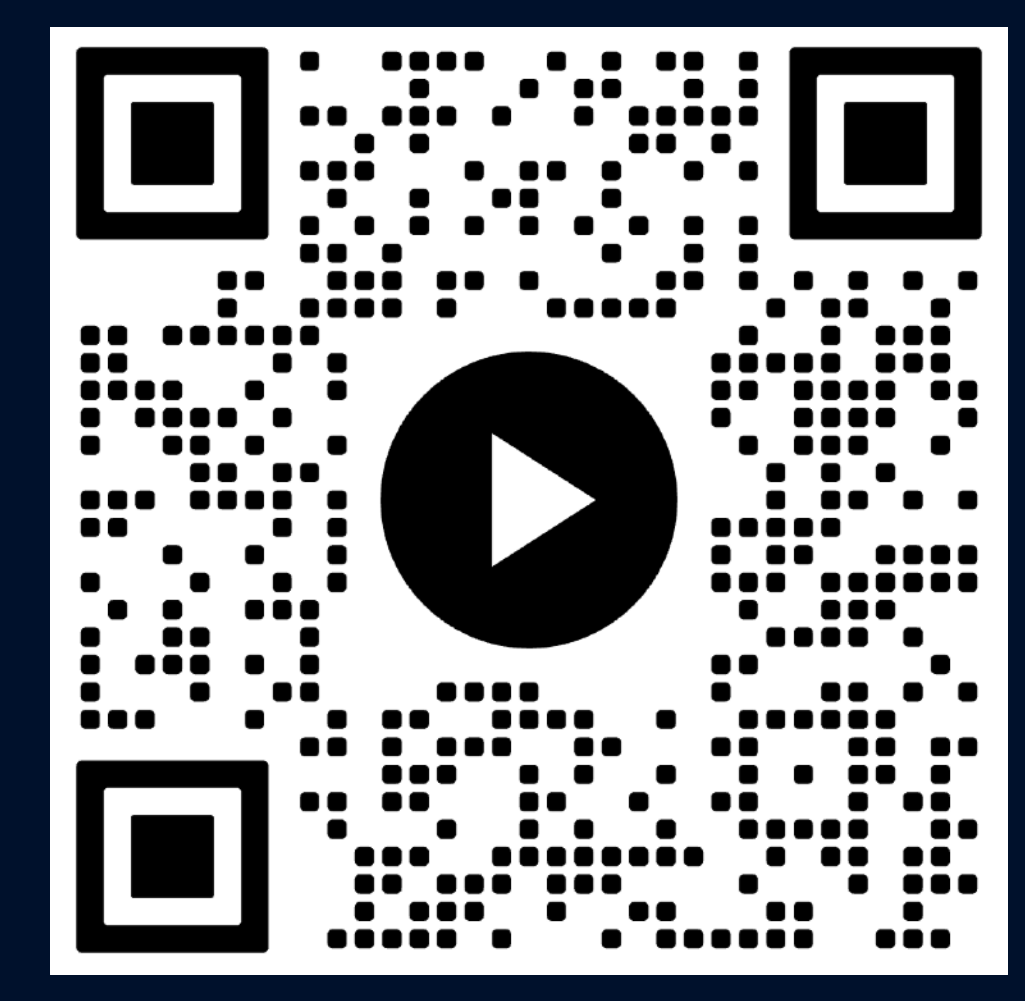

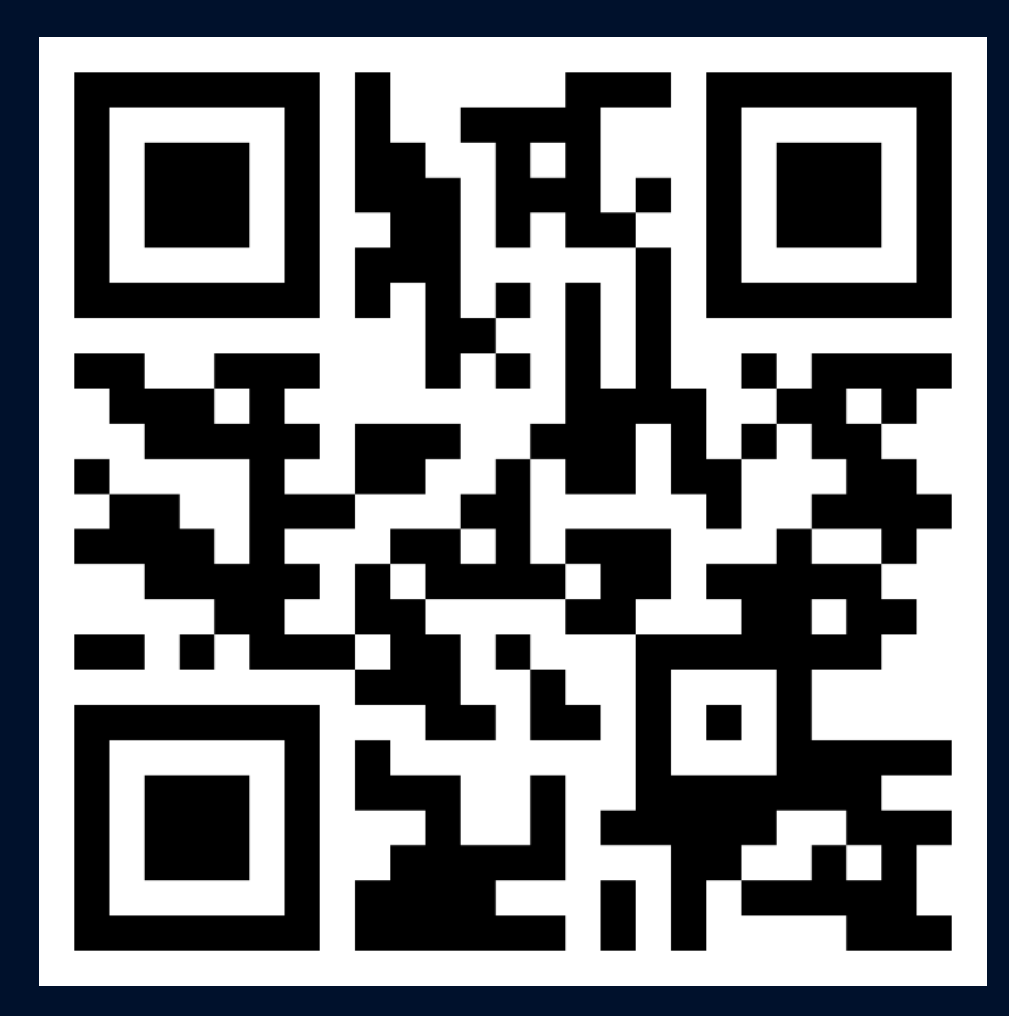

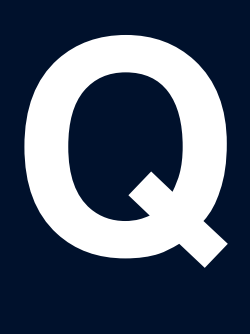

## **https://github.com/dgapitts/pgday-munich-work\_mem**

## **<https://www.linkedin.com/company/102283719/> BCN & MAD Postgres Usergroups**

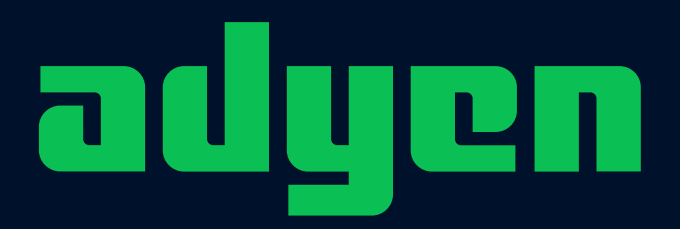